## **ADHD Worksheet**

| Name: Date: |  |
|-------------|--|
|-------------|--|

Review each symptom listed, then, rate and encircle the frequency of how often you experience the symptom and how much each symptom interferes with your daily life.

| PART I. Symptom/s                   | How often do you experience this symptom?                                    | How much does it interfere with your daily life?                                                                 |
|-------------------------------------|------------------------------------------------------------------------------|----------------------------------------------------------------------------------------------------|
| Difficulty staying on task          | <ul> <li>Rarely</li> <li>Sometimes</li> <li>Often</li> <li>Always</li> </ul> | <ul> <li>Not at all</li> <li>A little bit</li> <li>Moderately</li> <li>Quite a bit</li> <li>Extremely</li> </ul> |
| Problems with organization          | <ul> <li>Rarely</li> <li>Sometimes</li> <li>Often</li> <li>Always</li> </ul> | <ul> <li>Not at all</li> <li>A little bit</li> <li>Moderately</li> <li>Quite a bit</li> <li>Extremely</li> </ul> |
| Hyperactivity or restlessness       | <ul> <li>Rarely</li> <li>Sometimes</li> <li>Often</li> <li>Always</li> </ul> | <ul> <li>Not at all</li> <li>A little bit</li> <li>Moderately</li> <li>Quite a bit</li> <li>Extremely</li> </ul> |
| Impulsivity                         | <ul> <li>Rarely</li> <li>Sometimes</li> <li>Often</li> <li>Always</li> </ul> | Not at all<br>A little bit<br>Moderately<br>Quite a bit<br>Extremely                                             |
| Difficulty with focus and attention | <ul> <li>Rarely</li> <li>Sometimes</li> <li>Often</li> <li>Always</li> </ul> | <ul> <li>Not at all</li> <li>A little bit</li> <li>Moderately</li> <li>Quite a bit</li> <li>Extremely</li> </ul> |

Identify what tends to trigger your symptoms. This could be environmental factors, emotional factors, dietary factors, or other factors. Write down your triggers in the second column.

## **ADHD Worksheet**

| PART II. Trigger/s                                                                                                    | What tends to trigger your symptoms?           |  |
|----------------------------------------------------------------------------------------------------|------------------------------------------------|--|
| Environmental factors                                                                                                    |                                                |  |
| Emotional factors                                                                                                    |                                                |  |
| Dietary factors                                                                                                    |                                                |  |
| Other factors                                                                                                    |                                                |  |
| List strategies that have helped you manage your symptoms in the past. This could include environmental modifications, self-care activities, time-management techniques, medication, therapy, or other strategies. Write down your coping strategies in the second column. |                                                |  |
| Part III. Coping Strategy/ies                                                                                                    | What strategies help you manage your symptoms? |  |
| Environmental<br>modifications                                                                                                    |                                                |  |
| Self-care activities                                                                                                    |                                                |  |
| Time-management<br>techniques                                                                                                    |                                                |  |
| Medication and therapy                                                                                                    |                                                |  |
| Other strategies                                                                                                    |                                                |  |

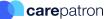